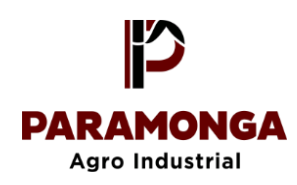

## **ANEXO A**

## **DOCUMENTO INFORMATIVO SOBRE EL PROCEDIMIENTO PARA LA CELEBRACIÓN DE LA JUNTA GENERAL DE ACCIONISTAS NO PRESENCIAL DE AGRO INDUSTRIAL PARAMONGA S.A.A.**

Agro Industrial Paramonga .S.A.A. (en adelante la "Sociedad") de conformidad con lo establecido en la Resolución de Superintendente Nº 050-2020-SMV/02 que aprueba las "Normas para las convocatorias y celebraciones de juntas generales de accionistas y asambleas de obligacionistas no presenciales a que se refiere el artículo 5° del Decreto de Urgencia N° 056-2020", publicada en el diario oficial El Peruano el 04 de junio de 2020, dentro del marco del Estado de Emergencia Nacional por las graves consecuencias del brote del COVID-19 declarado mediante Decreto Supremo N° 044-2020-PCM y prorrogado mediante Decretos Supremos, siendo el último D.S. el 008-2021-PCM; el Directorio de la Sociedad ha aprobado el presente procedimiento para la realización de la Junta General de Accionistas No Presencial (la "Junta ó JGANP"), que se llevará a cabo el día 05 de marzo de 2021 a las 10:00 horas; dicho procedimiento ha sido elaborado con la finalidad que los accionistas puedan acceder a la Junta no presencial y ejerzan su derecho de participación y voto a través del medio tecnológico establecido.

- **1. Información:** La información y documentación relativa a asuntos a tratar en la JGANP que no constituyan aquéllos que exige el Reglamento de Hechos de Importancia e Información Reservada que sean comunicados como tales, se encuentra a disposición de los accionistas, a través del correo electrónico: [jvillaorduna@agroparamonga.com](mailto:jvillaorduna@agroparamonga.com) bajo el asunto: **"Solicito información y documentación sobre la agenda a tratar en la JGA No Presencial de AIPSA".**
- **2. Medio tecnológico o telemático a utilizar:** El medio que se utilizará para la celebración de la JGANP, así como para ejercer el derecho de voto y realizar el cómputo del quórum y la votación, es la plataforma MICROSOFT TEAMS, la misma que permite la transmisión simultánea de sonido y voz y el ejercicio de los derechos por los accionistas, así como la transmisión de imágenes para la discusión de los asuntos a tratar para que puedan ser vistos por los participantes en la reunión.
- **3. Descripción y explicación detallada del funcionamiento de la plataforma Microsoft TEAMS:** Ésta es una plataforma unificada de comunicación y colaboración que combina chat persistente en el lugar de trabajo, reuniones de video, almacenamiento de archivos (incluida la colaboración en archivos) e integración de aplicaciones, la misma que puede descargarse gratuitamente a través del siguiente enlace: [https://www.microsoft.com/es-ww/microsoft-365/microsoft-teams/download-app.](https://www.microsoft.com/es-ww/microsoft-365/microsoft-teams/download-app) Esta aplicación es ampliamente difundida y utilizada a nivel internacional, contando a la fecha con varios millones de usuarios. Puede encontrarse información adicional sobre el uso y otros aspectos de esta plataforma en[: https://www.youtube.com/watch?v=xaB-fQ6HyFU.](https://www.youtube.com/watch?v=xaB-fQ6HyFU)

Para participar en la respectiva JGANP, el accionista o de ser el caso su representante, además de descargar la aplicación, es de su exclusiva responsabilidad contar con una computadora o teléfono celular plenamente operativos con cámara y micrófono habilitados, y una adecuada conexión a internet que permita recibir y transmitir sonido, imágenes y vídeo.

- **4. Procedimiento para acceder a la celebración de la Junta General de Accionistas No Presencial a través Microsoft TEAMS:** El accionista deberá seguir los siguientes pasos:
	- **(a)** Proporcionar a la Sociedad, a través del correo electrónico [jvillaorduna@agroparamonga.com,](mailto:jvillaorduna@agroparamonga.com) con copia (CC) al correo [ecordova@agroparamonga.com,](mailto:ecordova@agroparamonga.com) con al menos 48 horas de antelación a la hora fijada para la celebración de la JGANP, una dirección de correo electrónico válida a través del siguiente mensaje:

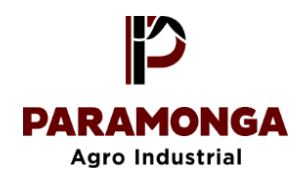

*"Sirva el presente, para manifestarle en mi calidad de accionista de AIPSA que, para efectos de la celebración de la JGA no Presencial a llevarse a cabo el día 05 de marzo a las 10:00 horas, la Sociedad deberá considerar la siguiente dirección de correo electrónico como el único canal a través del cual participaré directamente o a través de mi representante designado al efecto conforme a ley - y ejerceré mis derechos en la respectiva junta:* 

*Correo electrónico: XXXXXXXXXXXXX.*

*Atentamente,* 

*De ser el accionista una persona natural: Nombre completo del accionista DNI o C.E. Nombre completo del apoderado (de ser el caso) DNI o C.E. del apoderado Número de celular del accionista o del apoderado, según aplique De ser el accionista una persona jurídica: Razón o denominación social RUC Número de partida electrónica registral Nombre completo del apoderado DNI o CE del apoderado*

- **(b)** Recibido el mensaje en cuestión, la Sociedad validará la información y enviará un correo electrónico de respuesta confirmando que su titularidad coincide con los registros de la Sociedad. Luego se le enviará al correo electrónico indicado por el accionista, una invitación virtual señalando la fecha y hora programada para la reunión, incluyendo un enlace o link para acceder a la reunión oportunamente.
- **(c)** En la fecha y hora indicada en el aviso de convocatoria respectivo, el accionista podrá acceder y participar en la JGANP haciendo clic en el texto (enlace) que indique: *"UNIRSE A REUNIÓN DE MICROSOFT TEAMS"* que forme parte del mensaje enviado por correo electrónico por la Sociedad. Se recomienda a los accionistas acceder a la videoconferencia con quince (15) minutos de anticipación a la hora prevista para la junta, a efectos de facilitar su admisión a la videoconferencia por parte del organizador, así como la fluida instalación y desarrollo de la Junta.
- **(d)** La reunión será grabada en audio y vídeo a través de la plataforma MICROSOFT TEAMS. El solo acceso a la junta de accionistas no presencial del accionista o de su representante, a través de esta aplicación otorga a la Sociedad automática e irrevocablemente la autorización para registrar y grabar la imagen, voz y escritura (chat) del accionista, pudiendo hacer uso de sus datos personales en la forma más amplia permitida por la normativa aplicable.
- **(e)** Una vez que hubiera accedido a la reunión, el accionista o su representante deberán activar la cámara, tomar la palabra y presentarse, indicando su nombre completo, número de DNI y el

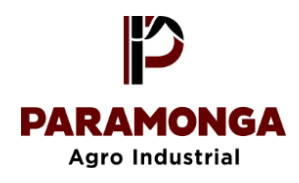

número total de acciones (éste último opcional), a fin de verificarse su identidad y acreditar su legitimidad para participar en la JGANP. La imposibilidad o negativa del accionista o de su representante, a cumplir con este proceso de identificación y acreditación, invalidará su participación en la JGANP, facultando al Presidente y al Secretario, respectivamente, no permitir que tomen parte en la sesión iniciada.

- **(f)** El presidente de la JGANP deberá llevar el listado de los asistentes a la Junta y, una vez que hubiera comprobado que se cuenta con el quórum requerido por ley o el estatuto, declarará instalada la misma. Tanto la verificación del quórum como de las mayorías requeridas para la adopción de los acuerdos serán de responsabilidad del Presidente de la Junta, quien además permitirá el ejercicio de los derechos políticos de los accionistas.
- **(g)** En el caso de querer tomar la palabra para hacer uso de su derecho de voz, el accionista o su representante podrán solicitarlo de manera escrita (a través del chat) o verbal, debiendo activar la cámara previamente.
- **5. Procedimiento para poder ejercer el derecho de voto a distancia a través del MICROSOFT TEAMS:** El procedimiento referido será el siguiente:
	- **(a)** Una vez terminada la exposición de cada punto de la agenda por el Presidente o el Secretario, el accionista o su representante podrán formular las preguntas o comentarios que considere pertinentes siendo aplicable lo indicado en el literal (g) del numeral 4.
	- **(b)** Luego del intercambio de opiniones -si fuera el caso- y de haberse puesto a aprobación el punto de agenda a tratar, el accionista o su representante deberá emitir su voto en el sentido que consideren pertinente a través de **(i)** el chat de la plataforma MICROSOFT TEAMS, indicando expresamente "a favor", "en contra" o "abstención", o podrán **(ii)** manifestar su voto de manera verbal, debiendo tener en cuenta lo indicado en numeral 4, literal (g) del presente documento . Asimismo, se recuerda que todo quedará grabado, en la plataforma MICROSOFT TEAMS.
- **6. Acta de la Junta General de Accionistas No Presencial:** El Secretario de la Junta debe preparar el acta respectiva cuidando que ésta refleje lo tratado en la reunión y los acuerdos adoptados, así mismo se debe incluir en el acta, el medio tecnológico o telemático utilizado para la celebración de la Junta. Una vez concluida el acta, ésta deberá ser firmada obligatoriamente por el Secretario. Sin perjuicio de ello, el acta podrá ser firmada, además, por el Presidente de la JGANP e incorporada al libro de actas de junta general de accionistas de la Sociedad.
- **7. Procedimiento para registrar los poderes de representación:** Los poderes de representación deberá ser otorgado con carácter especial para la junta no presencial, salvo que se haya otorgado por escritura pública para participar en Junta de accionistas (cuya vigencia de poder será no mayor a 1 mes). Los poderes serán registrados mediante correo electrónico con el asunto **"Designación de Representante para asistencia a JGA No Presencial de AIPSA",** el cual deberá ser enviado por el accionista a la Sociedad, con una anticipación no menor a veinticuatro (24) horas a la celebración de la Junta, enviado al siguiente correo electrónico [jvillaorduna@agroparamonga.com](mailto:jvillaorduna@agroparamonga.com) con el poder adjuntando en pdf incluyendo la firma y la huella digital del accionista.
- **8. Aplicación Supletoria:** En lo no previsto de manera expresa en el presente documento, será aplicable lo dispuesto en la Resolución de Superintendente Nº 050-2020-SMV/02.